# The latex-lab-math  $code^*$

## Frank Mittelbach, Joseph Wright, LATEX Project

v0.5c 2023-09-11

#### **Abstract**

This is an experimental prototype. It captures math material (basically okay, but the interfaces for packages aren't yet there) and tags the material (which is not yet anywhere near the final state). That part is provided for experimentation and to gather feedback, etc.

# **Contents**

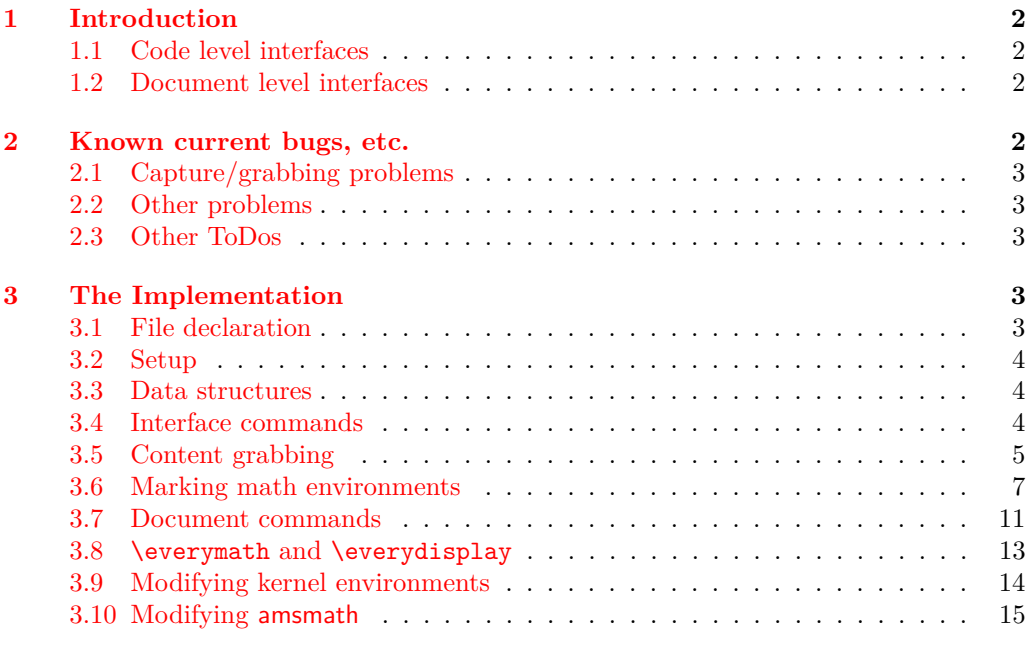

#### **[Index](#page-20-0) 21** ∗

# <span id="page-1-7"></span><span id="page-1-0"></span>**1 Introduction**

Todo: update all the documentation! Both here and (what little there is!) in the implementation section.

This file implements capture of all math mode material at the outer level, i.e., a formula is captured in its entirety with inner text blocks (possibly containing further math) absorbed as part of the formula. For example,

 $\[\n\alpha \in A \text{ for all } \alpha < 5\]\n\]$ 

would only result in a single capture of the tokens "a<sub>□</sub>\in<sub>□</sub>A<sub>□</sub>\text{<sub>□</sub>for<sub>□</sub>all<sub>□</sub>\$a<5\$}".

#### <span id="page-1-1"></span>**1.1 Code level interfaces**

<span id="page-1-5"></span><span id="page-1-4"></span>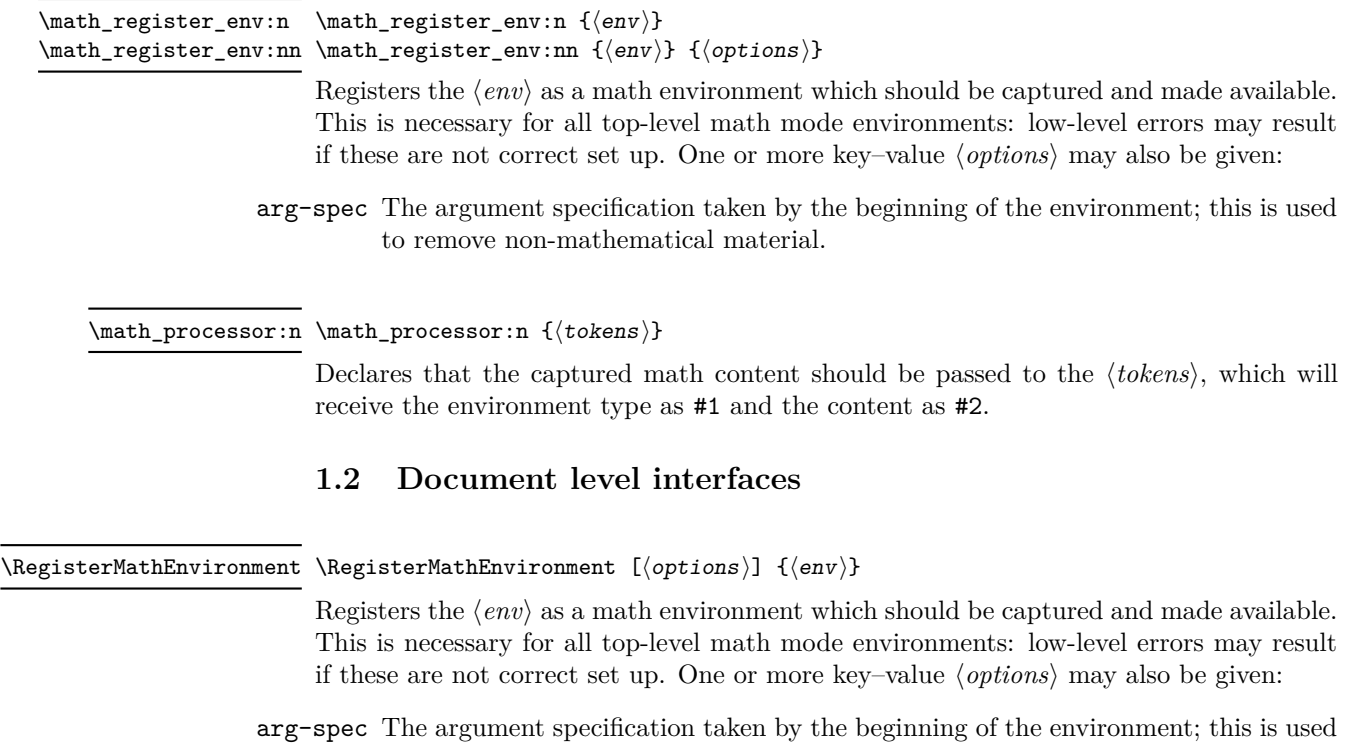

<span id="page-1-6"></span><span id="page-1-2"></span>to remove non-mathematical material.

# <span id="page-1-3"></span>**2 Known current bugs, etc.**

New Section, now with subsections. As indicated, these lists are probably incomplete. Some of these have been addressed in a more recent branch.

#### <span id="page-2-6"></span><span id="page-2-0"></span>**2.1 Capture/grabbing problems**

- 1. Incorrect grabbing of \$-math when there is also explicit \$-math within a *text environment* that is itself within the math that should all be grabbed.
- 2. Similar incorrect grabbing with \$\$ also.
- 3. The grabbing, for all the display environments (and  $\setminus \cup \setminus \setminus$ ), needs to deal with nesting: amsmath contains code for this.
- 4.

#### <span id="page-2-1"></span>**2.2 Other problems**

- 1. The presence of \m@th in association with \ensuremath does not necessarily indicate fakemath. This is because wanting mathsurround to be zero is very reasonable and common, *even when the math is genuine* (and hence needs to be collected).
- 2. User-defined environments can create problems; but this area, of new, copied and changed environments, has not yet been developed.

Joseph wrote, inter alia: My thinking [regarding] \RegisterMathEnvironment - (New) Math environments should not be created-then-patched, but only generated by a [(future)] dedicated command (\DeclareMathEnviornment, presumably)

- Math environments created with ltcmd [commands] should not be copied,  $\dots$
- Package authors should be able to manually set up math environments with a public boolean.

#### <span id="page-2-2"></span>**2.3 Other ToDos**

- 1. Add (some of) the math display commands that were "lifted from plain", e.g., \displaylines \eqalign(??).
- $\Omega$

\MaybeStop (temporarily) not executed, as it is unknown on Chris' system.

# <span id="page-2-3"></span>**3 The Implementation**

- $1$   $\langle$  @@=math $\rangle$
- <span id="page-2-4"></span><sup>2</sup> ⟨∗kernel⟩

# **3.1 File declaration** Change description here?

```
3 \ProvidesFile{latex-lab-math.ltx}
               [\ltlabmathdate\space
                5 v\ltlabmathversion\space
                Grab all the math(s) and tag it (experiments)]
```
Temp loading . . .

- <span id="page-2-5"></span><sup>7</sup> \AddToHook{begindocument/before}{\RequirePackage{latex-lab-testphase-block}}
- <span id="page-2-7"></span>8 \ExplSyntaxOn

#### <span id="page-3-3"></span><span id="page-3-0"></span>**3.2 Setup**

Loading amsmath is an absolute requirement: this avoids needing to have conditional definitions and deals with how to define  $\langle$ [ $/\rangle$ ] neatly.

<span id="page-3-17"></span><sup>9</sup> \tl\_gput\_right:Nn \@kernel@before@begindocument

<span id="page-3-16"></span>10 { \RequirePackage { amsmath } }

#### <span id="page-3-1"></span>**3.3 Data structures**

\1\_\_math\_collected\_bool Tracks whether math mode material has been collected, which happens inside amsmath environments as well as those handled directly here.

Change first tl name below:  $\text{env'} \equiv \text{sim} \text{info'}$ ? Or do we need an extra storageth\_grabbed\_env\_tl \g\_\_math\_grabbed\_math\_tl <span id="page-3-4"></span><sup>11</sup> \bool\_new:N \l\_\_math\_collected\_bool

 $\gtrsim$  math\_grabbed\_env\_tl contains the name of the math environment (math in the case of inline math, \g\_\_math\_grabbed\_math\_tl the math content.

```
12 \tl_new:N \g__math_grabbed_env_tl
13 \tl_new:N \g_math_grabbed_math_tl
```
#### <span id="page-3-2"></span>**3.4 Interface commands**

```
\__math_process:nn
      \__math_process:Vn
\__math_process_auxi:nn
\__math_process_auxii:nn
```
<span id="page-3-13"></span>A no-op place-holder; the internal wrapper means that it does not need to be concerned with internals.

```
14 \cs_new_protected:Npn \__math_process:nn #1#2
15 {
16 \legacy_if:nF { measuring@ }
17 f
18 \tl_if_in:nnF {#2} { \m@th }
19 {\tilde{\mathrm{t}}_1 \ {\tilde{\mathrm{t}}_2 \} {\tilde{\mathrm{t}}_1 \} {\tilde{\mathrm{t}}_2 \} {\tilde{\mathrm{t}}_2 \} {\tilde{\mathrm{t}}_1 \} {\tilde{\mathrm{t}}_2 \}20 }
21 }
22 \text{ } \csc \text{ generate\_variant}: \text{Nn } \_{\text{match\_process}: \text{nn } \{ V_{\text{total}} \}}23 \cs_new_protected:Npn \__math_process_auxi:nn #1#2
24 \frac{1}{24}25 \tl_gset:Nn \g__math_grabbed_env_tl {#2}
\verb|26| & \ltimes \tt \tilde{L}_gset: Nn \gtrsim \tt g\_math\_graph\_graph\_t1 \{#1}27 \__math_process_auxii:nn {#2} {#1}
28 }
_{29} \cs_new_protected:Npn \__math_process_auxii:nn #1#2 { }
```
<span id="page-3-20"></span><span id="page-3-19"></span><span id="page-3-15"></span><span id="page-3-8"></span><span id="page-3-7"></span>(*End of definition for* \\_\_math\_process:nn *,* \\_\_math\_process\_auxi:nn *, and* \\_\_math\_process\_auxii:nn*.*)

[\math\\_processor:n](#page-1-4) A simple installer

```
30 \cs_new_protected:Npn \math_processor:n #1
31 { \cs_set_protected:Npn \__math_process_auxii:nn ##1##2 {#1} }
```
(*End of definition for* \math\_processor:n*. This function is documented on page [2.](#page-1-4)*)

#### <span id="page-4-18"></span><span id="page-4-17"></span><span id="page-4-16"></span><span id="page-4-15"></span><span id="page-4-14"></span><span id="page-4-12"></span><span id="page-4-8"></span><span id="page-4-7"></span><span id="page-4-5"></span><span id="page-4-4"></span><span id="page-4-1"></span><span id="page-4-0"></span>**3.5 Content grabbing**

<span id="page-4-19"></span><span id="page-4-11"></span><span id="page-4-10"></span><span id="page-4-9"></span><span id="page-4-6"></span><span id="page-4-3"></span><span id="page-4-2"></span> $69$   $\uparrow$ 

```
\text{math\_grad\_dollar:w} Grab up to a single $, for inline math mode, suppressing any processing if the first token
  what's that test doing? \exists is \m@th.
 It is some kind of fix, to
  avoid the remote possi-
  bility that the math is
  empty, making the code
  produce an unwanted $$.
  cf. the code for this in
  \@ensuredmath
 It is harmless but unnec-
  essary in the dollardollar
 grabbing below.
                              32 \cs_new_protected:Npn \__math_grab_dollar:w % $
                              33 #1 $
                              34 {
  what's that test doing<sup>*</sup>
                              35 \tl_if_blank:nF {#1}
                              36 \left\{ \begin{array}{c} \end{array} \right\}37 \__math_process:nn { math } {#1} % $
                              38 % fairly simple this one
                             We do not want math tagging in fakemath or when measuring, so we imitate the test inside
                             \__math_process:nn for now, see https://github.com/latex3/tagging-project/issues/5
                             TODO: use socket to get more control about typesetting variants (tagged, drop etc)?
                              39 \legacy_if:nTF { measuring@ }
                              40 { #1 $ }
                              41 \left\{ \begin{array}{ccc} 4 & 1 \\ 4 & 1 \end{array} \right\}42 \text{t}_1f_in:nnTF \{ \#1 \} \{ \m0th \}43 { #1 $ }
                              \overline{44} \overline{6}45 \tagmcend %end P-chunk, in code: \tag_mc_end_push:
                              46 \@kernel@math@begin
                              47 \textbf{\#1} $
                              48 \@kernel@math@end
                              49 \tagmcbegin{} % restart P-chunk (whatsits in pdftex)
                              50 }
                              51 }
                              52 }
                              53 }
                             (End of definition for \__math_grab_dollar:w.)
\__math_grab_dollardollar:w And for the classical TFX display structure.
                              54
                              55 \skip_new:N \l__math_tmpa_skip
                              56
                              57 \cs_new_protected:Npn \__math_grab_dollardollar:w % $$
                              58 #1 $$
                              59 {
                              60 \tl_if_blank:nF {#1}
                              61 \{62 \__math_tag_dollardollar_display:nn { equation* }{#1}
                              63 #1
                              64 $$
                              65 }
                              66 }
                             To allow to use the code without tagging we guard. But probably tagpdf should provide
                             some tools for such manual para-ends.
                              67 \cs_new_protected:Npn \@kernel@close@P {
                              68 \tag_if_active:T
```
<span id="page-4-13"></span> $70$  \tagmcend %end P-chunk, should perhaps be \tag\_mc\_end\_push: ...

```
\verb|71| \verb|\label{thm:2} $$\int_gincr:N \g_tag_para_end_int\verb|72| \verb|111|:NT \l1_tag-para\_show\_bool|73 { \tag_mc_begin:n{artifact}
\rlap{\color_select:n{red}\tiny\ \int_use:N\g__tag_para_end_int}
75 \text{tag\_mc\_end}:76 }
77 \tag_struct_end:
78 }
79 }
80
0182
\frac{83}{\cos\_{new\_protected: Npn} \_\mathit{math\_tag\_dollardollar\_display: nn}  #1#2 {
84 \__math_process:nn {#1} {#2}85 \@kernel@close@P
86 \@kernel@math@begin
87 % \skip_set:Nn \belowdisplayskip {-\belowdisplayskip}
88 % \skip_set:Nn \belowdisplayshortskip {-\belowdisplayshortskip}
89 % \int_set:Nn \postdisplaypenalty {10000}
90 %%
91 % \group_insert_after:N \__math_tag_dollardollar_display_end:
92 }
93
94 \cs_new_protected:Npn \__math_tag_dollardollar_display_end: {
95 % \typeout{== tag dollarldollar display end}
96 % \ShowTagging{struct-stack}
97 \tagpdfparaOff
98 \para_raw_end:
99 \tagpdfparaOn
100 \l__math_tmpa_skip \lastskip
101 \@kernel@math@end
102 \penalty \postdisplaypenalty
This reinserts the below display skips. It must be doubled to get the right amount:
103 \skip_vertical:n { -\l__math_tmpa_skip * 2 }
104 %
105 \@doendpe \% this has no \end{...} to take care of it
106 }
107
```
<span id="page-5-30"></span><span id="page-5-28"></span><span id="page-5-25"></span><span id="page-5-24"></span><span id="page-5-20"></span><span id="page-5-19"></span><span id="page-5-18"></span><span id="page-5-17"></span><span id="page-5-13"></span><span id="page-5-10"></span><span id="page-5-9"></span><span id="page-5-8"></span>(*End of definition for* \\_\_math\_grab\_dollardollar:w*.*)

\\_\_math\_grab\_inline:w Collect inline math content and deal with the need to move to math mode.

```
108 \cs_new_protected:Npn \_math_grab_inline:w % \(
109 #1 \)
110 \frac{f}{f}111 \text{t1} \text{b1} \text{f} \text{f} \text{f}112 \left\{ \begin{array}{ccc} 1 & 1 & 1 \end{array} \right\}113 \qquad \qquad \qquad \setminus \quad \text{math process:nn \{ math } } {\{#1\}}114 $ #1 $
115 }
116 \bool_set_false:N \l_math_collected_bool
117 }
```
<span id="page-5-6"></span>(*End of definition for* \\_\_math\_grab\_inline:w*.*)

 $\_\mathit{math\_graph\_eqn:w}$  For the most common use of  $\(\}/\)$ : turn into an environment.

```
118 \text{ } \text{Cs\_new\_protected: Npn} \quad \_ \text{math\_graph\_eqn:W} \ \ \ \text{[}119 #1 \]
120 {
121 % \typeout{collected? = \bool_if:NTF \l__math_collected_bool {true}{false}}
122 \begin { equation* } #1 \end { equation* }
123 }
```

```
(End of definition for \__math_grab_eqn:w.)
```
#### <span id="page-6-0"></span>**3.6 Marking math environments**

A general mechanism for math mode environments that do not grab their content (*cf.* most amsmath environments).

\l\_\_math\_env\_name\_tl To allow us to carry out "special effects"

<span id="page-6-22"></span>124 \tl\_new:N \l\_\_math\_env\_name\_tl

Here we set up specialised handling of environments. The idea for the arg-spec key is that if an environment takes arguments, we don't worry during the main grabbing. Rather, we remove the arguments from the grabbed content and forward only the payload. That is done by (ab)using ltcmd.

```
125 \keys_define:nn { __math }
126 {
127 arg-spec.code:n =
128 {
129 \ExpandArgs { c } \DeclareDocumentCommand
130 { __math_env \l__math_env_name_tl _aux: }
131 {41}132 \{\ \mathcal{N}_\text{math\_{}env\_forward: w \ \}133 }
134 }
```

```
\math_register_env:nn
   \math_register_env:n
\RegisterMathEnvironment
                          Set up to capture environment content and make available.
                           135 \cs_new_protected:Npn \math_register_env:nn #1#2
                           136 {
                           137 \tl_set:Nn \l__math_env_name_tl {#1}
                           138 \keys_set:nn { __math } {#2}
                           139 \cs_gset_eq:cc { __math_env_ #1 _begin: } {#1}
                           140 \cs_gset_eq:cc { __math_env_ #1 _end: } { end #1 }
                           141 \frac{9}{6}142 \ExpandArgs { nnx } \RenewDocumentEnvironment {#1} { b }
                           143 {
                           144 % \bool_set_true:N \exp_not:N \l__math_collected_bool
                           145 % \csc_1f\text{-exist:}cTF { \text{-math\_math\_env} #1 \text{-aux:} }
                           146 % {
                           147 % \exp_not:c { __math_env #1 _aux: }
                           148 % \text{#}\# \# \{1 \ \exp\_not: N \ \_\mathtt{math\_env\_end}: \{ \# \}
```
<span id="page-6-23"></span><span id="page-6-18"></span><span id="page-6-16"></span><span id="page-6-15"></span><span id="page-6-14"></span><span id="page-6-13"></span><span id="page-6-10"></span><span id="page-6-9"></span><span id="page-6-8"></span><span id="page-6-7"></span><span id="page-6-6"></span>149 % } 150 %  $\{ \exp_{\text{not}:N} \_{\text{not}:N} \}$ 151 \exp\_not:N \bool\_if:NTF \exp\_not:N \l\_\_math\_collected\_bool  $152$   $\left\{ \begin{array}{c} \end{array} \right\}$ 

```
153 % \typeout{===>B1}
154 }
155 \{156 % \typeout{===>B2}
157 \csc_if\_exist:cTF { __math_env #1 _aux: }
158 \left\{ \begin{array}{c} \end{array} \right.159 \exp_not:c { __math_env #1 _aux: }
160 ####1 \exp_not:N \__math_env_end: {#1}
161 }
162 \{ \exp_{\texttt{math\_process:nn} \{ \#1 \} \}163 \exp_not:n { \@kernel@math@registered@begin }
164 \bool_set_true:N \exp_not:N \l__math_collected_bool
165 }
166 % \exp_not:N \tracingall
167 \exp{\text{not}:c \{-\text{math\_env}\_\#1 \_\begin{bmatrix} 1 & 0 \\ 0 & \text{if } 1 \end{bmatrix}}168 ####1
\verb|key_model|:c { ___math\_env__ #1 _end: }\verb|170 % \verb|| 2011| for all $r=10$. The sum of the set of $r=100$. The sum of $r=100$, the sum of $r=100$. The sum of $r=100$, the sum of $r=100$. The sum of $r=100$, the sum of $r=100$. The sum of $r=100$, the sum of $r=100$. The sum of $r=100$, the sum of $r=100$. The sum of $r=1000, $r=1000, $1000, $1000, $1000, $1000, $1000, $1000, $1000, $1000, $1000, $1000, $10171 % \exp_not:N \tracingnone
172 % \exp_not:n { \@kernel@math@registered@end }
173 }
174 {
175 }
176 }
177
178 \cs_set_protected:Npn \__cs_tmp:w #1
179 {
180 \group_begin:
181 \exp_args:No \__cs_generate_internal_variant:n
182 \{ \tilde{\text{t1-to\_str:n } \#1} \}183 \group_end:
184 }
185 \__cs_tmp:w { nnxx }
186
187
188 \cs_new_protected:Npn \math_register_halign_env:nn #1#2
189 {
190 \tl_set:Nn \l__math_env_name_tl {#1}
191 \keys_set:nn { __math } {#2}
192 \cs_gset_eq:cc { __math_env_ #1 _begin: } {#1}
193 \cs_gset_eq:cc { __math_env_ #1 _end: } { end #1 }
194 %
195 \ExpandArgs { nnxx } \RenewDocumentEnvironment {#1} { b }
196 {
197 % \bool_set_true:N \exp_not:N \l__math_collected_bool
198 % \c{s_if\_exist:cTF} \{-math,math\_env #1 \_aux: \}199 % {
200 % \exp_not:c { __math_env #1 _aux: }
201 % \text{#}\# \text{#}\ \exp\ not:\ N \ \_\mathtt{math\_env\_end}: {#1}
202 % }
203 % { \exp_not:N \__math_process:nn {#1} {####1} }
\verb|204| \verb|exp_not:N \bool_if:NTF \exp_not:N \l_mathcollected_bool205 \left\{ \begin{array}{ccc} 2 & 2 & 3 \\ 3 & 4 & 5 \end{array} \right\}206 % \typeout{===>B1}
```

```
207 }
208 {
209 % \typeout{===>B2}
210 \csc_if\_exist:cTF { ___math\_env #1 _ aux: }211 \qquad \qquad212 \exp_not:c { __math_env #1 _aux: }
213 ####1 \exp_not:N \__math_env_end: {#1}
214 }
215 { \text N } \_\mathit{math\_process:nn} {####1} }
216 \exp_not:n { \@kernel@math@registered@begin }
217 \bool_set_true:N \exp_not:N \l__math_collected_bool
218 }
219 % \exp_not:N \tracingall
220 \exp_not:c { __math_env_ #1 _begin: }
221 ####1
            \exp{\iota}:c \{ _\mathsf{anth\_env\_ #1\_end: }223 % \exp_not:N \tracingnone
224 }
225 {
226 \exp_not:c { __math_env_ #1 _end: }
227
228 }
229
230 \cs_new_protected:Npn \math_register_odd_env:nn #1#2
231 \, \text{f}232 \tl_set:Nn \l__math_env_name_tl {#1}
233 \keys_set:nn { __math } {#2}
234 \cs_gset_eq:cc { __math_env_ #1 _begin: } {#1}
235 \cs_gset_eq:cc { __math_env_ #1 _end: } { end #1 }
236 %
237 \ExpandArgs { nnxx } \RenewDocumentEnvironment {#1} { b }
238 \qquad \qquad \qquad \qquad \qquad \qquad \qquad \qquad \qquad \qquad \qquad \qquad \qquad \qquad \qquad \qquad \qquad \qquad \qquad \qquad \qquad \qquad \qquad \qquad \qquad \qquad \qquad \qquad \qquad \qquad \qquad \qquad \qquad \qquad \qquad \qquad \239 \exp_not:N \bool_if:NTF \exp_not:N \l__math_collected_bool
240 {
241 % \typeout{===>B1}
242 }
243 {
244 % \typeout{===>B2}
\verb|cos_if_exist:cTF { __math>env #1 _aux: }|246 \left\{ \begin{array}{ccc} 2 & 4 & 6 \end{array} \right\}247 \exp_not:c { __math_env #1 _aux: }
\texttt{\#4#41 \texttt{1}}\texttt{?}\ \mathsf{and}\ \mathsf{env\_end}\ \{\texttt{\#1}\}249 }
250 \{ \exp_{\texttt{mot}:N \_\mathit{math\_process:nn} \{ \#1 \} \}251 \exp_not:n { \@kernel@math@registered@begin }
252 \bool_set_true:N \exp_not:N \l__math_collected_bool
253 }
254 % \exp_not:N \tracingall
255 \exp_not:c { __math_env_ #1 _begin: }
256 ####1
257 }
258 {
259 \exp_not:c { __math_env_ #1 _end: }
260 % needed if we don't have $$...$$
```

```
261 % \exp_not:n { \typeout{---> @kernel@math@registered@end }}
262 \exp_not:n { \@kernel@math@registered@end }
263 }
264 }
265
266
267 % FMi: compare with block change!
268 %
269 % \DeclareRobustCommand*\begin[1]{%
270 % \UseHook{env/#1/before}%
271 % \@ifundefined{#1}%
272 % {\def\reserved@a{\@latex@error{Environment #1 undefined}\@eha}}%
273 % {\def\reserved@a{\def\@currenvir{#1}%
274 % \edef\@currenvline{\on@line}%
275 % \@execute@begin@hook{#1}%<br>276 % \csname #1\endcsname}}%
             \csname #1\endcsname}}%
277 % \@ignorefalse
278 % \begingroup
279 % \@endpefalse % tmp!!! is it ok to drop this here?
280 % \reserved@a}
201282
283 \cs_new:Npn \@kernel@math@registered@begin {
284 % \ShowTagging{struct-stack}
285 %\typeout{==>A1}\ShowTagging{struct-stack,mc-current}
286 \mode_if_vertical:TF
287 {
288 % \legacy_if:nTF { @endpe }
289 % { \legacy_if_set_false:n { @endpe } }
290 % { \__block_list_beginpar_vmode: }
291 %
292 % \typeout{==>~ at:~ \g__tag_struct_tag_tl}
203 %
\text{exp}\left\{ \left( \frac{294}{1 - \text{tag\_pair\_tag\_t}} \right) \right\}295 \left\{ \begin{array}{c} \end{array} \right.296 % \typeout {==>A2}
297 \__block_beginpar_vmode:
298 } } } } } heeds correction!
299 }
300 \qquad \qquad \qquad \qquad \qquad \qquad \qquad \qquad \qquad \qquad \qquad \qquad \qquad \qquad \qquad \qquad \qquad \qquad \qquad \qquad \qquad \qquad \qquad \qquad \qquad \qquad \qquad \qquad \qquad \qquad \qquad \qquad \qquad \qquad \qquad \qquad \301 % \typeout {==>A3}
302 \@kernel@close@P
303 % \tagmcend % needs correction!
304 }
305 \@kernel@math@begin
306 \tagpdfparaOff
307 % \typeout{==>MC1}\ShowTagging{mc-current}
308 }
309
310 \cs_new:Npn \@kernel@math@registered@end {
311 % \typeout{==>MC2}\ShowTagging{mc-current}
312 \para_raw_end:
313 \tagpdfpara0n
314 \@kernel@math@end
```

```
315 % \typeout{==>MC3}\ShowTagging{mc-current}
316 \@endpetrue
317 }
318
319 \cs_new_protected:Npn \math_register_env:n #1
320 { \math_register_env:nn {#1} { } }
321 \NewDocumentCommand \RegisterMathEnvironment { O{} m }
322 { \math_register_env:nn {#2} {#1} }
```
<span id="page-10-18"></span><span id="page-10-14"></span><span id="page-10-13"></span>(*End of definition for* \math\_register\_env:nn *,* \math\_register\_env:n *, and* \RegisterMathEnvironment*. These functions are documented on page [2.](#page-1-5)*)

\\_\_math\_env\_forward:w

```
323 \cs_new_protected:Npn \__math_env_forward:w #1 \__math_env_end: #2
324 \quad {\ } { \mbox{math-process:nn} {#2} {#1} }
```
(*End of definition for* \\_\_math\_env\_forward:w*.*)

#### <span id="page-10-0"></span>**3.7 Document commands**

Add one more here: displaymath, which is equivalent to  $\setminus$ [,  $\setminus$ ] and hence to the basic equation\*. Added in more recent branch.

\equation

\\_\_math\_equation\_begin: \equation\* \\_\_math\_equation\_star\_begin: \endequation \\_\_math\_equation\_end: \endequation\* \\_\_math\_equation\_star\_end:

<span id="page-10-8"></span>These environments are not set up by amsmath to collect their body, so we do that here. This has to be done *after* we can be sure amsmath is loaded.

```
Note that with amsmath loaded, equation* and equation
are the two basics: they are used to define the other single-row
display environments, etc.
```

```
325 \tl_gput_right:Nn \@kernel@before@begindocument
326 {
327 \math_register_env:n { equation }
328 \math_register_env:n { equation* }
329 % at the moment register_env can only do display math
330 % \math_register_env:n { math }
331 \RenewDocumentEnvironment{math} {b}{$#1$}{}
332 % and this one doesn't work either
333 % \math_register_env:n { displaymath }
334 \RenewDocumentEnvironment{displaymath} {b}{\[#1\]}{}
335 }
```
<span id="page-10-19"></span><span id="page-10-12"></span><span id="page-10-2"></span>(*End of definition for* \equation *and others. These functions are documented on page* **??***.*)

<span id="page-10-1"></span>\( If math mode has not been collected, we need to do that; otherwise, worry about whether  $\setminus$ we are in math mode or not. The closing command here can only occur inside a collected math block: otherwise it will be simply used as a delimiter.

```
336 \cs_gset_protected:Npn \( % \)
337 {
338 \bool_if:NTF \l__math_collected_bool
339 {
340 \mode if math:TF
341 \{ \Omega_{\text{badmath}} \}342 \{ \, \text{\AA} \, \}
```

```
343 }
344 \left\{ \begin{array}{c} 344 & \mathbf{1} \end{array} \right\}345 \_math_grab_inline:w
346 }
347 } % \(
348 \cs_gset_protected:Npn \)
349 {
350 \mode_if_math:TF
351 { $ }
352 { \@badmath }
353 }
```
<span id="page-11-19"></span><span id="page-11-17"></span>(*End of definition for* \( *and* \)*. These functions are documented on page* **??***.*)

<span id="page-11-1"></span>\[ Again, we need to watch for when amsmath is loaded after this code. The flag usage here  $\lambda$ ] is to cover the case where  $\{\gamma\}$  is hidden inside another environment. In this case the grabbing happens on the outer level and should not be repeated.

```
354 \tl_gput_right:Nn \@kernel@before@begindocument
355 {
356 \cs_gset_protected:Npn \[ % \]
357 \left\{ \begin{array}{c} \end{array} \right.358 \bool_if:NTF \l__math_collected_bool
359 { \begin { equation* } }
360 \{\ \sum_m \text{ath\_graph\_eqn:w } \}361 } % \[
362 \cs_gset_protected:Npn \]
363 {
364 \bool_if:NTF \l__math_collected_bool
365 				{ \end{ equation* } }
366 { \@badmath }
367 }
368 }
```
<span id="page-11-21"></span><span id="page-11-20"></span><span id="page-11-18"></span><span id="page-11-13"></span><span id="page-11-12"></span><span id="page-11-11"></span><span id="page-11-10"></span><span id="page-11-5"></span><span id="page-11-4"></span>(*End of definition for* \[ *and* \]*. These functions are documented on page* **??***.*)

```
why does ensuremath need \Delta bit of nesting fun to make sure we collect only if required.
```

```
Indeed! Currently, this is
setup to process the math
that it has anyways al-
ready captured as its ar-
gument; thus it is more
efficient than leaving the
capture to be repeated by
                           369 %\cs_gset_protected:Npn \ensuremath #1
                           370 % {
                           371 % \mode_if_math:TF
                           372 % {#1}
                           373 % {
                           374 % \bool_if:NTF \l__math_collected_bool
                           375 % { \@ensuredmath {#1} }
                           376 % {
                           377 % \bool_set_true:N \l__math_collected_bool
                           378 % \qquad \qquad \backslash _{\_} math_process:nn { math } {#1}
                           379 % \qquad \qquad \qquad \@ensuredmath {#1}
                           380 % \bool_set_false:N \l__math_collected_bool
                           381 %
                           382 % }
                           383 % }
```
handling at all?

the \everymath

<span id="page-11-22"></span><span id="page-11-16"></span><span id="page-11-7"></span><span id="page-11-6"></span>(*End of definition for* \ensuremath*. This function is documented on page* **??***.*)

#### <span id="page-12-8"></span><span id="page-12-0"></span>**3.8** \everymath **and** \everydisplay

The business end for grabbing inline math and "raw" TEX display. Most display math mode is actually handled elsewhere, as we have macro control.

```
384
385 \tl_new:N\tmpmathcontent
386
387
388 \def\@kernel@math@begin {
389 % \typeout{==>~math~begin}
390 % needs different handling if we support nesting
391 \tl_gset:Nx\tmpmathcontent
392 \frac{1}{10}393 LaTeX~ formula~ starts~
394 \exp_not:N\begin{\g__math_grabbed_env_tl}
395 \sqrt{space}396 \exp_not:V\g__math_grabbed_math_tl
397 \space
398 \exp_not:N\end{\g__math_grabbed_env_tl}
399 \space LaTeX~ formula~ ends~
400 }
401 \tagstructbegin{tag=Formula,
402 AFinline-o=\tmpmathcontent,
403 title-o=\g__math_grabbed_env_tl,
404 actualtext=\tmpmathcontent
405 % alt=\tmpmathcontent
406 }
407 % inner formula if multiple parts (not really implemented yet)
408 \grabaformulapartandstart
409 % the above does:
410 % \tagstructbegin{tag=Formula}\tagmcbegin{}
411 % or just
412 % \tagmcbegin{}
413 }
414 \def\@kernel@math@end {
415 % \typeout{==>~math~end}
416 % \ShowTagging{struct-stack}
417 \tagmcend
418 \if@subformulas
419 \tagstructend
420 \else
421 \fi
422 \tagstructend
423 % \ShowTagging{struct-stack}
424 }
425
426 \exp_args:No \tex_everymath:D
427 \frac{1}{2}428 \tex_the:D \tex_everymath:D
429 \bool_if:NF \l__math_collected_bool
430 {
\verb+\431+ \verb+\book_set_true:N \l_math_collected_bool432 \bigcup_{\text{math\_math\_graph\_dollar:w}}433 }
```

```
434 }
435
436 \exp_args:No \tex_everydisplay:D
437 \sim 5
438 \tex_the:D \tex_everydisplay:D
439 \iftrue % this may have to be a settable flag!
440 \frac{9}{6} {
441 % \text{typeout}\{==\text{in}~\text{in}~\text{everydisplay}\}
```
<span id="page-13-23"></span><span id="page-13-15"></span>flipping the \belowdisplay values is done so that we get (assumption) a negative skip and not make the page bigger then we take that out, then we add the tagging code (in \\_\_math\_tag\_dollardollar\_display\_end ) and then we put a real \postdisplaypenalty in and the right skip (of which we don't know if it is short or a normal \belowdisplayskip). This might need some refinement if that skip is actually negative from the start (not sure it ever is and is worth bothering about)

```
442 \skip_set:Nn \belowdisplayskip {-\belowdisplayskip}
443 \skip_set:Nn \belowdisplay thatif|A|=444 \int_set:Nn \postdisplaypenalty {10000}
445 %446 \group_insert_after:N \__math_tag_dollardollar_display_end:
447 %
448 \fi
449 \bool_if:NF \l__math_collected_bool
450 {
451 \bool_set_true:N \l__math_collected_bool
452 \__math_grab_dollardollar:w
453 }
454 }
```
#### <span id="page-13-19"></span><span id="page-13-6"></span><span id="page-13-0"></span>**3.9 Modifying kernel environments**

We need to cover this even though it is, of course, not encouraged.

```
455 \math_register_env:n { eqnarray }
456 \math_register_env:n { eqnarray* }
    Places where math mode is (ab)used.
457 \clist_map_inline:nn
458 { tabular }
459 {
460 \AddToHook{ env / #1 / begin }
\verb|461| \qquad \verb|{ \boldsymbol \lambda_1_math_collected\_bool |}462 }
```
 $\_{\_math}$  math\_m@th:

<span id="page-13-7"></span><span id="page-13-1"></span>\m@th Handle non-math use of math mode. At present nesting isn't supported as  $\mathcal{N}$ th pops up in a few places that *are* math mode!

```
463 \cs_new_eq:NN \__math_m@th: \m@th
464 \cs_gset_protected:Npn \m@th
465 {
466 \bool_set_true:N \l__math_collected_bool
467 \__math_m@th:
468 }
```
<span id="page-13-21"></span>(*End of definition for* \\_\_math\_m@th: *and* \m@th*. This function is documented on page* **??***.*)

#### <span id="page-14-27"></span><span id="page-14-0"></span>**3.10 Modifying amsmath**

```
\__math_amsmath_align@:nn
 \__math_amsmath_gather@:n
\__math_amsmath_multline@:n
                    \align@
                   \gather@
```
\multline@

<span id="page-14-11"></span>Mark up all of the display environments as the content is captured anyway. We then use an internal macro in each environment type to insert the processing code. Each of these is slightly different, so we cannot use a simple loop here. The test for \split@tag is required as the split environment internally uses gather *when not within an* amsmath environment, for example inside equation. Without the precaution, we'd get two copies of the grabbed math, the second of which would start with \split@tag.

```
470
471
472 \tl_gput_right:Nn \@kernel@before@begindocument {
473 %
474 \renewenvironment{gather*}{%
475 \start@gather\st@rredtrue
476 }
477 f%
478 % this redirection doesn't work if we alter "gather"!
479 % \endgather
480 % so replace it with its real meaning
481 \math@cr \black@\totwidth@ \egroup
482 $$\ignorespacesafterend
483 }
484 \def\common@align@ending {
485 \math@cr \black@\totwidth@
486 \egroup
487 \ifingather@
488 \restorealignstate@
489 \egroup
490 \nonumber
491 \ifnum0='{\fi\iffalse}\fi
492 \else
493 $$%
494 \fi
495 \ignorespacesafterend
406 - 3497 \renewenvironment{alignat}{%
498 \start@align\z@\st@rredfalse
499 }{%
500 \common@align@ending
501 }
502 \renewenvironment{alignat*}{%
503 \start@align\z@\st@rredtrue
504 }{%
505 \common@align@ending
506 }
507 \renewenvironment{xalignat}{%
508 \start@align\@ne\st@rredfalse
509 }{%
510 \common@align@ending
511 }
512 \renewenvironment{xalignat*}{%
```

```
513 \start@align\@ne\st@rredtrue
```

```
514 }{%
515 \common@align@ending
516 }
517 \renewenvironment{xxalignat}{%
518 \start@align\tw@\st@rredtrue
519 }{%
520 \common@align@ending
521 }
522 \renewenvironment{align}{%
523 \start@align\@ne\st@rredfalse\m@ne
524 }{%
525 \common@align@ending
526 }
527 \renewenvironment{align*}{%
528 \start@align\@ne\st@rredtrue\m@ne
529 }{%
530 \common@align@ending
531 }
532 \renewenvironment{flalign}{%
533 \start@align\tw@\st@rredfalse\m@ne
534 }{%
535 \common@align@ending
536 }
537 \renewenvironment{flalign*}{%
538 \start@align\tw@\st@rredtrue\m@ne
539 }{%
540 \common@align@ending
541 }
542 %
543 \renewenvironment{multline*}{\start@multline\st@rredtrue}
544 \frac{\text{V}}{\text{V}}545 \iftagsleft@ \@xp\lendmultline@ \else \@xp\rendmultline@ \fi
546 \ignorespacesafterend
547 }
Also for false?
```

```
548 \def\measuring@true{\let\ifmeasuring@\iftrue\tag_stop:}
549 %
550 \math_register_halign_env:nn {align}{}
551 \math_register_halign_env:nn {align*}{}
552 \math_register_halign_env:nn {flalign}{}
553 \math_register_halign_env:nn {flalign*}{}
554 \math_register_halign_env:nn {gather}{}
555 \math_register_halign_env:nn {gather*}{}
556 \math_register_halign_env:nn {multline}{}
557 \math_register_halign_env:nn {multline*}{}
558 \math_register_halign_env:nn {xalignat}{}
559 \math_register_halign_env:nn {xalignat*}{}
560 \math_register_halign_env:nn {xxalignat}{}
561 %
562 \@namedef{maketag @ @ @} #1{%
563 % \typeout{--->maketag @ @ @}
564 \ifmeasuring@
565 \hbox{\m@th\normalfont#1}%
```

```
566 \sqrt{9350}567 \tagmcend \tagstructbegin{tag=Lbl}%
                           568 \tagmcbegin{tag=Lbl}%
                           569 \hbox{\m@th\normalfont#1}%
                           570 \tagmcend \tagstructend \tagmcbegin{}%
                           571 \fi
                           572 }
                           573 \def\intertext@{%
                           574 \def\intertext##1{%
                           575 \ifvmode\else\\\@empty\fi
                           576 \noalign{%
                           577 % we have to flip the sign on the skip because we flipped it on the outside
                           578 \penalty\postdisplaypenalty\vskip-\belowdisplayskip
                           579 \vbox{
                           Stop tagging when measuring:
                           580 \ifmeasuring@\tag_stop:\fi
                           581 \normalbaselines
                           582 \ifdim\linewidth=\columnwidth
                           583 \else \parshape\@ne \@totalleftmargin \linewidth
                           584 \quad \text{If }if we use 2 levels of formu- End the previous mc:
las this would need chang-
                          \frac{1}{585} \tag_mc_end_push:
                           We are already in a par so we change now to Span:
not true any longer and set of the set of the set of the set of the set of the set of the set of the set of the set of the set of the set of the set of the set of the set of the set of the set of the set of the set of the 
                           587 \tagpdfparaOn
                           588 \noindent\ignorespaces##1\par
                           Restart the MC
                           589 \tag_mc_begin_pop:n{}}%
                           590 \penalty\predisplaypenalty\vskip\abovedisplayskip%
                           591 }%
                           592 }
                           593 }
                           594 \@namedef{math@cr @ @ @ gather}{%
                           595 \ifst@rred\nonumber\fi
                           596 k\text{relax}597 \make@display@tag
                           598 %
                           599 \maybestartnewformulatag
                           600 %
                           601 \ifst@rred\else\global\@eqnswtrue\fi
                           602 \global\advance\row@\@ne
                           603 \cr
                           604 }
                           605 \@namedef{math@cr @ @ @ align}{%
                           606 \ifst@rred\nonumber\fi
                           607 \if@eqnsw \global\tag@true \fi
                           608 \global\advance\row@\@ne
                           609 \add@amps\maxfields@
                           610 \omit
                           611 \kern-\alignsep@
```
<span id="page-16-37"></span><span id="page-16-36"></span><span id="page-16-33"></span><span id="page-16-32"></span><span id="page-16-31"></span><span id="page-16-27"></span><span id="page-16-26"></span><span id="page-16-25"></span><span id="page-16-23"></span><span id="page-16-21"></span><span id="page-16-19"></span><span id="page-16-15"></span><span id="page-16-14"></span><span id="page-16-13"></span><span id="page-16-10"></span><span id="page-16-5"></span><span id="page-16-4"></span><span id="page-16-1"></span>ing

```
612 \iftag@
613 \setboxz@h{\@lign\strut@{\make@display@tag}}%
614 \place@tag
615 \fi
616 %
617 \maybestartnewformulatag
618 %
619 \ifst@rred\else\global\@eqnswtrue\fi
620 \global\lineht@\z@
621 \cr
622 }
623 \def\restore@math@cr{\@namedef{math@cr @ @ @}{
624 %
625 \maybestartnewformulatag
626 %
627 \cr}}
628 \restore@math@cr
629 }
```

```
(End of definition for \__math_amsmath_align@:nn and others. These functions are documented on page
??.)
```

```
630 \cs_new:Npn \_math_split_at_nl_first:w #1 \\ #2 \\ #3 \s_stop
631 \frac{1}{2}632 \quark_if_nil:nTF {#2}
633 { {#1} { } }
634 \qquad \qquad \qquad \qquad \qquad \qquad \qquad \qquad \qquad \qquad \qquad \qquad \qquad \qquad \qquad \qquad \qquad \qquad \qquad \qquad \qquad \qquad \qquad \qquad \qquad \qquad \qquad \qquad \qquad \qquad \qquad \qquad \qquad \qquad \qquad \qquad \635 \__math_split_chk_if_begin:ww #1 \begin \q_nil \s_mark
636 #2 \\ #3 \s_stop
637 }
638 }
639 \cs_new:Npn \__math_split_chk_if_begin:ww #1 \begin #2 #3 \s_mark
640 #4 \\ \q nil \\ \s stop
641 \, \text{f}642 \quark_if_nil:nTF {#2}
643 { {#1} {#4} }
644 \{645 \exp_after:wN \__math_split_collect_one_end:w
\_\mathsf{646} \_math_split_cleanup_begin_q_nil:w #1 \begin{#2} #3 \\ #4 \s_stop
647 \{ \} \{ \} \{ \}648 }
649 }
650 \cs_new:Npn \_math_split_cleanup_begin_q_nil:w #1 \begin \q_nil {#1}
651 \cs_new:Npn \_math_split_collect_one_end:w #1 \end #2 #3 \s_stop #4 #5
652 {
653 \exp_args:Nf \__math_split_check_count_begins:nnnn
654 { \__math_split_count_begins:n { #4 #1 } } {#5}
655 { #4 #1 \end{#2} } {#3}
656 }
657 \cs_new:Npn \__math_split_count_begins:n #1
658 { \int_eval:n { 0 \_math_split_count_begins:w #1 \begin \q_nil } }
659 \csc\_new: Npn \_\mathit{split\_count\_begins:w #1 \begin{subarray}{c} 42 \end{subarray}660 \quad {\text{quark}_if\_nil:nF \{ \#2 \} \{ +1 \ \_ \mathbf{math} \{ \text{split}_count\_begins:w } \} }
```

```
661 \cs_new:Npn \__math_split_check_count_begins:nnnn #1 #2 #3 #4
662 {
663 \int compare:nNnTF {#1} = {#2}
664 {
% \begin{minipage}[c]{0.9\linewidth} \begin{minipage}[c]{0.9\linewidth} \begin{minipage}[c]{0.9\linewidth} \end{minipage}[c]{0.9\linewidth} \begin{minipage}[c]{0.9\linewidth} \begin{minipage}[c]{0.9\linewidth} \end{minipage}[c]{0.9\linewidth} \begin{minipage}[c]{0.9\linewidth} \end{minipage}[c]{0.9\linewidth} \begin{minipage}[c]{0.9\linewidth} \end{minipage}[c]{0.9\linewidth} \begin{minipage}[c]{0.9\linewidth} \end{minipage}[c]{0.9\linewidth} \begin{minipage}[c]{0.9\linewidth} \end{minipage}[c]{666 { \split:n { \__math_split_guard:n {#3} #4 } }
667 }
668 {
669 \exp_args:No \use_ii_i:nn
670 { \exp_after:wN { \int_value:w \int_eval:n { #2 + 1 } } }
671 { \__math_split_collect_one_end:w #4 \s_stop {#3} }
672 }
673 }
674 \text{ Cs_new: Npn } \_\text{math.split\_final_cleanup:nn #1 #2}675 {
676 \exp:w \_math_split_final_cleanup:w #1
\frac{677}{ } \__math_split_guard:n \q_nil \s_mark { }
678 {#2}
679 }
680 \cs_new:Npn \__math_split_final_cleanup:w #1 \__math_split_guard:n #2 #3 \s_mark #4
681 \frac{1}{2}682 \quark_if_nil:nTF {#2}
683 { \exp_end: { #4 #1 } }
684 { \__math_split_final_cleanup:w #3 \s_mark { #4 #1 #2 } }
685 }
686 \NewDocumentCommand \splitnl { mm +m }
687 {
688 \tl_set:Nf \l_tmpa_tl { \split:n {#3} }
689 \show \l_tmpa_tl
\texttt{690} \qquad \texttt{\texttt{expr:wN \texttt{_splitnl_aux:nnNN \backslash l\_tmp2}}t1 \texttt{#1 #2}}691 }
692693
694 \text{ } \csc new:Npn \split:n #1 {
\frac{695}{2} \_math_split_at_nl_first:w #1 \\ \q_nil \\ \s_stop }
696
697 \cs_new:Npn \__math_split_at_nl:NN #1#2 {
698 \tl_set:Nf \l_tmpa_tl {
699 \exp_after:wN \__math_split_at_nl_first:w #1 \\ \q_nil \\ \s_stop }
700 \exp_after:wN \__math_split_at_nl_aux:nnNN \l_tmpa_tl #1 #2
701 }
702
703 \cs_new_protected:Npn \__math_split_at_nl_aux:nnNN #1 #2 #3 #4
704 {
705 \tl_gset:Nn #4 {#1}
706 \tl_gset:Nn #3 {#2}
707 }
708
(End of definition for .)
```

```
\maybestartnewformulatag
```
<span id="page-18-22"></span>\newif\if@subformulas

<span id="page-18-28"></span><span id="page-18-27"></span><span id="page-18-26"></span><span id="page-18-25"></span><span id="page-18-24"></span><span id="page-18-20"></span><span id="page-18-11"></span><span id="page-18-10"></span><span id="page-18-7"></span><span id="page-18-6"></span><span id="page-18-5"></span><span id="page-18-1"></span><span id="page-18-0"></span>

```
711 \tl_new:N \result
712
713 \cs_new_protected:Npn\grabaformulapartandstart {
714 \__math_split_at_nl:NN \g__math_grabbed_math_tl \result
715 \typeout{====>first-result=\meaning\result}
716 \typeout{====>first-tmpmathcontent=\meaning\g__math_grabbed_math_tl}
717 \tl_if_empty:NTF \g__math_grabbed_math_tl
718 {
719 \typeout{====>formula~ has~ no~ subparts}
720 \global\@subformulasfalse
721 }
722 {
723 \typeout{====>formula~ has~ subparts}
724 \global\@subformulastrue
\verb|725| \verb|vedef\resulttitle{}g_\mathtt{grabbed\_env_tl\space (part)}|726 \tagstructbegin{tag=Formula,
For now we don't put anything in /alt or /ActualText on subformulas
727 \% alt=\result,
728 title-o=\resulttitle
729 }
730 }
731 \tagmcbegin{}
732 }
733
734 \cs_new_protected:Npn\grabaformulapartandmayberestart {
735 \__math_split_at_nl:NN \g__math_grabbed_math_tl \result
736 \typeout{====>result=\meaning\result}
737 \typeout{====>tmpmathcontent=\meaning\g__math_grabbed_math_tl}
738 % \tl_if_empty:NTF \g__math_grabbed_math_tl
739 % {
740 % \typeout{====>tmpmathcontent=empty}
741 % }
742 % {
743 % \typeout{====>tmpmathcontent=not-empty}
744 \edef\resulttitle{\g__math_grabbed_env_tl\space (part)}
745 \tagstructbegin{tag=Formula,
746 alt=\result,
747 title-o=\resulttitle
748 }
749 % }
750 \tagmcbegin{}
751 }
```
<span id="page-19-33"></span><span id="page-19-32"></span><span id="page-19-28"></span><span id="page-19-24"></span><span id="page-19-21"></span><span id="page-19-19"></span><span id="page-19-17"></span><span id="page-19-14"></span><span id="page-19-13"></span><span id="page-19-10"></span><span id="page-19-4"></span><span id="page-19-1"></span>(*End of definition for* \maybestartnewformulatag*. This function is documented on page* **??***.*)

```
752 \def\maybestartnewformulatag {
753 \if@subformulas
754 \ifmeasuring@\else
755 %
756 \tl_if_empty:NF \g__math_grabbed_math_tl
757 {
758 \tagmcend
759 \tagstructend
760 \grabaformulapartandmayberestart
```
<span id="page-20-4"></span><span id="page-20-3"></span><sup>761</sup> } <sup>762</sup> \fi <sup>763</sup> \fi <sup>764</sup> } The breqn packages changes catcodes and that isn't yet covered by our mechanism. <sup>765</sup> %\AddToHook{package/breqn/after}{ 766 % \typeout{ === > ~ in ~ hook} <sup>767</sup> % \math\_register\_halign\_env:nn {dmath}{} <sup>768</sup> % \math\_register\_halign\_env:nn {dgroup\*}{}

<span id="page-20-2"></span><sup>770</sup> \ExplSyntaxOff

<sup>771</sup> ⟨@@=⟩

<span id="page-20-7"></span><span id="page-20-6"></span><span id="page-20-5"></span><span id="page-20-1"></span><sup>769</sup> %}

<sup>772</sup> %

<sup>773</sup> ⟨*/*kernel⟩

# <span id="page-20-0"></span>**Index**

The italic numbers denote the pages where the corresponding entry is described, numbers underlined point to the definition, all others indicate the places where it is used.

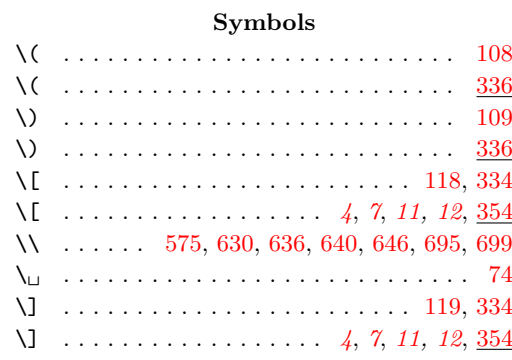

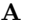

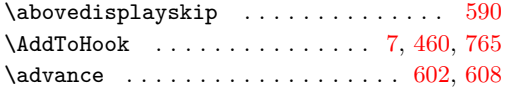

#### **B**

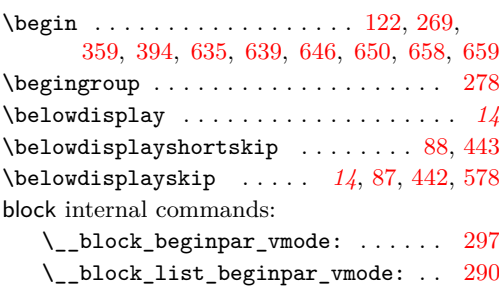

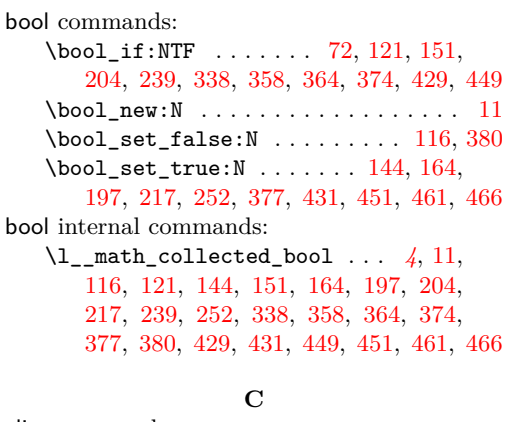

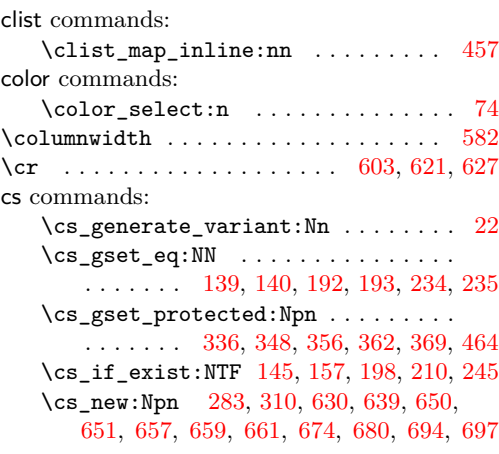

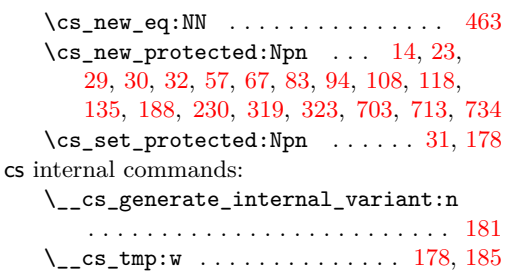

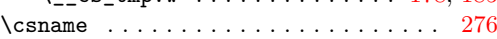

# **D**

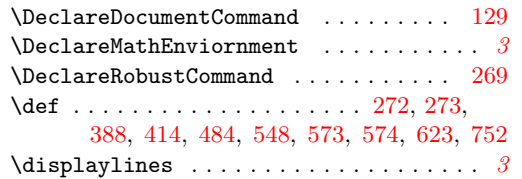

### **E**

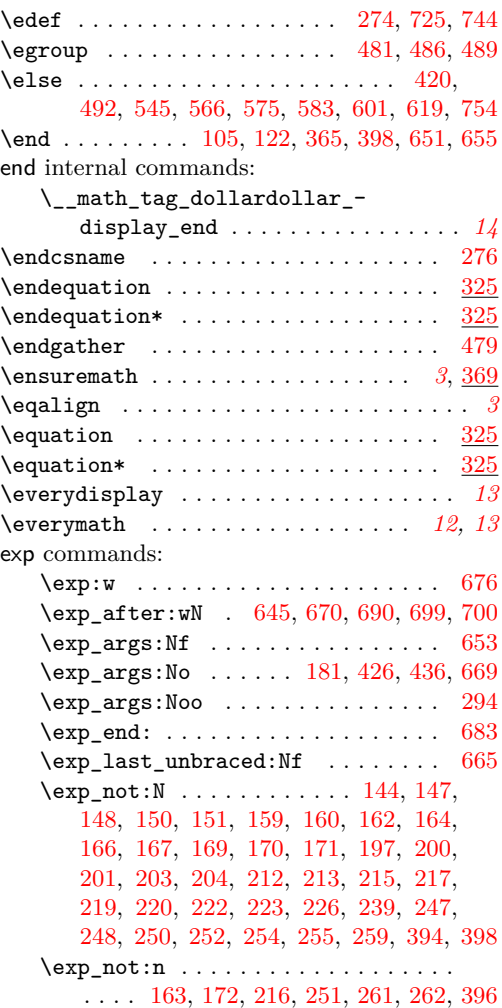

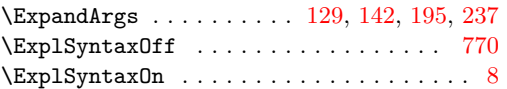

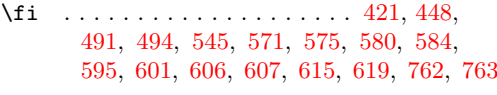

**F**

# **G**

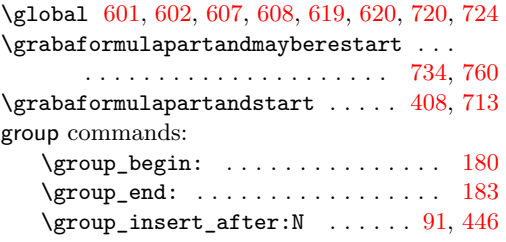

#### **H** \hbox . . . . . . . . . . . . . . . . . . . . . . [565,](#page-15-2) [569](#page-16-18)

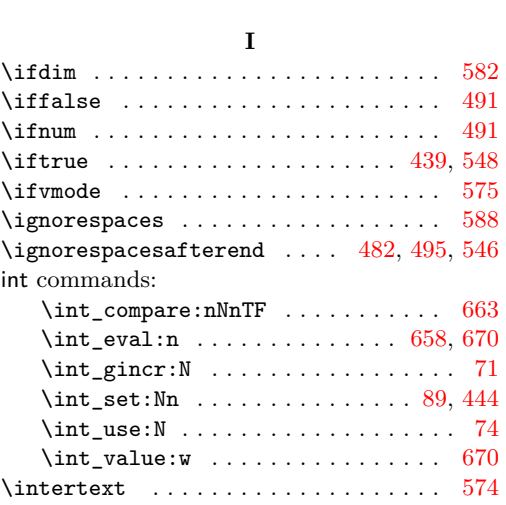

#### **K**

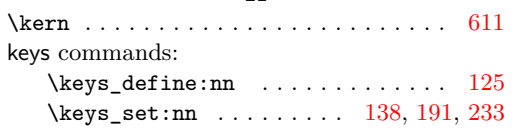

## **L**

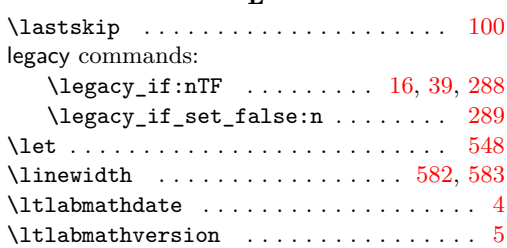

#### **M**

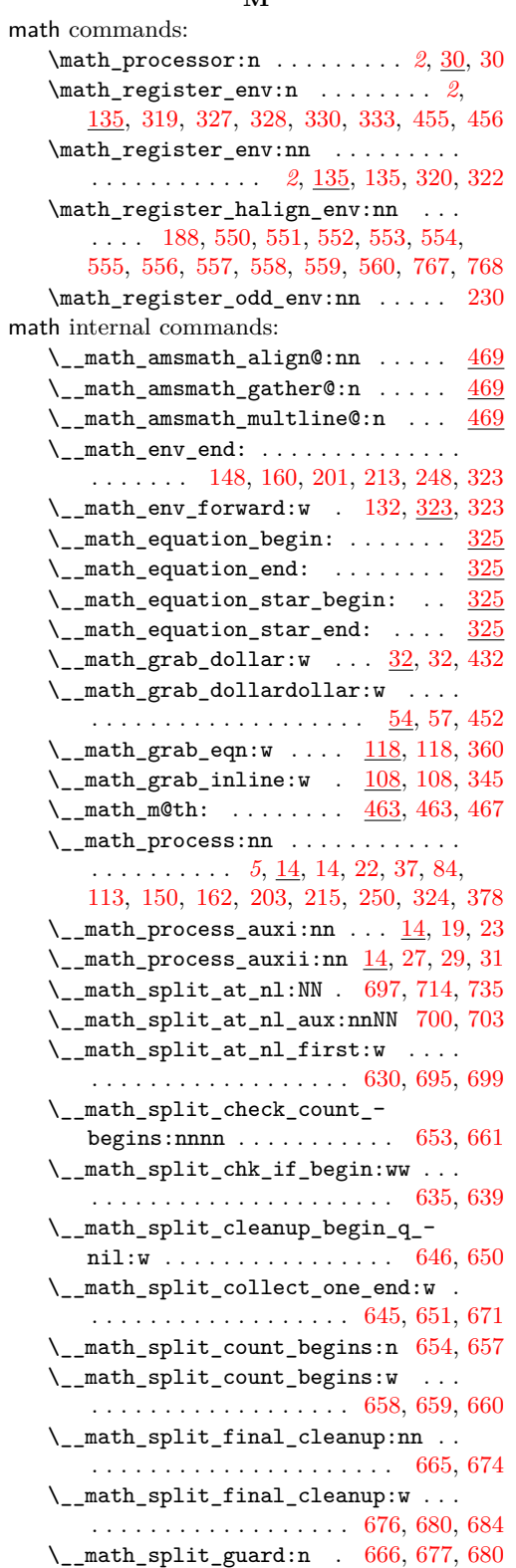

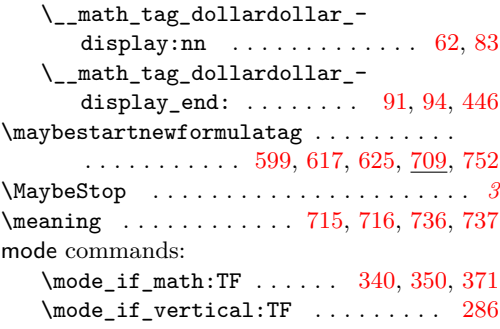

#### **N**

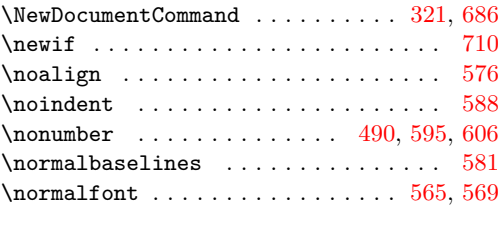

#### **O**

\omit . . . . . . . . . . . . . . . . . . . . . . . . . [610](#page-16-24)

### **P**

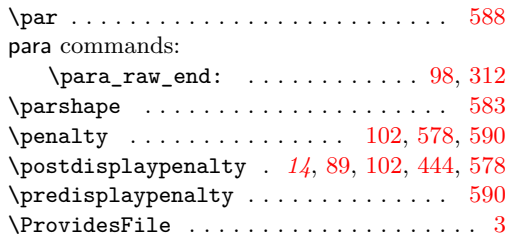

## **Q**

quark commands: \q\_nil [635,](#page-17-4) [640,](#page-17-2) [650,](#page-17-6) [658,](#page-17-7) [677,](#page-18-19) [695,](#page-18-0) [699](#page-18-1) \quark\_if\_nil:nTF . . [632,](#page-17-24) [642,](#page-17-25) [660,](#page-17-21) [682](#page-18-23)

#### **R**

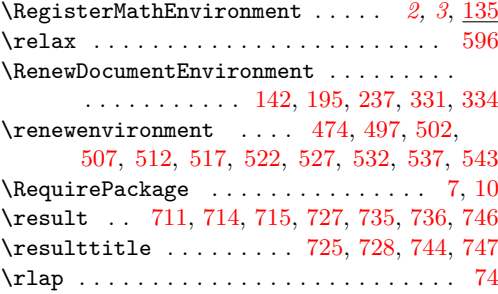

### **S**

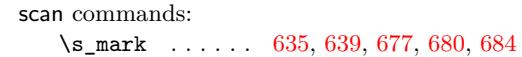

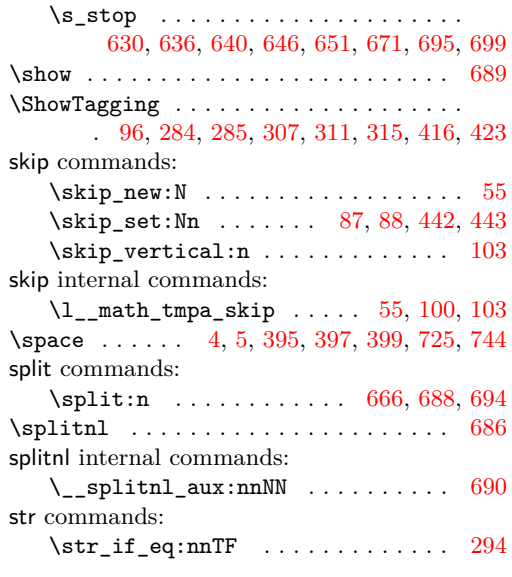

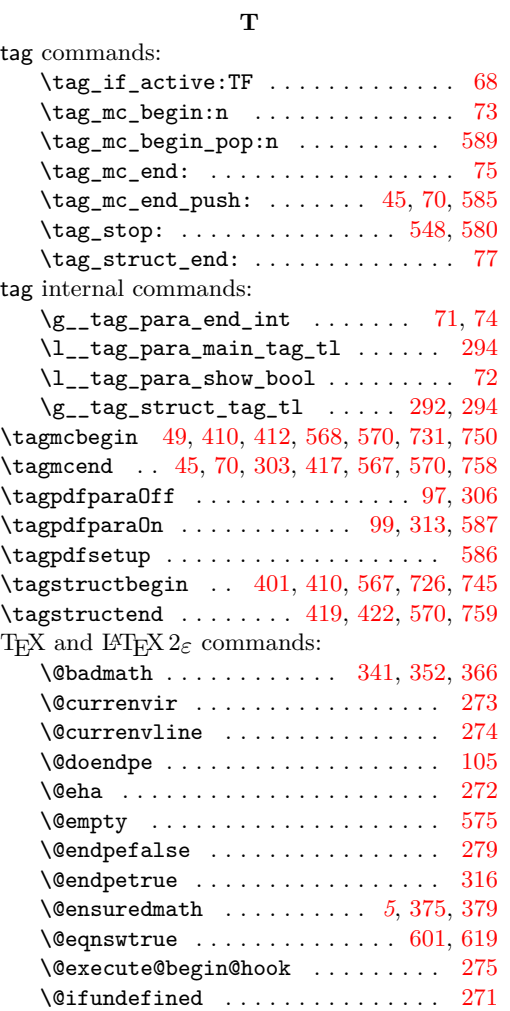

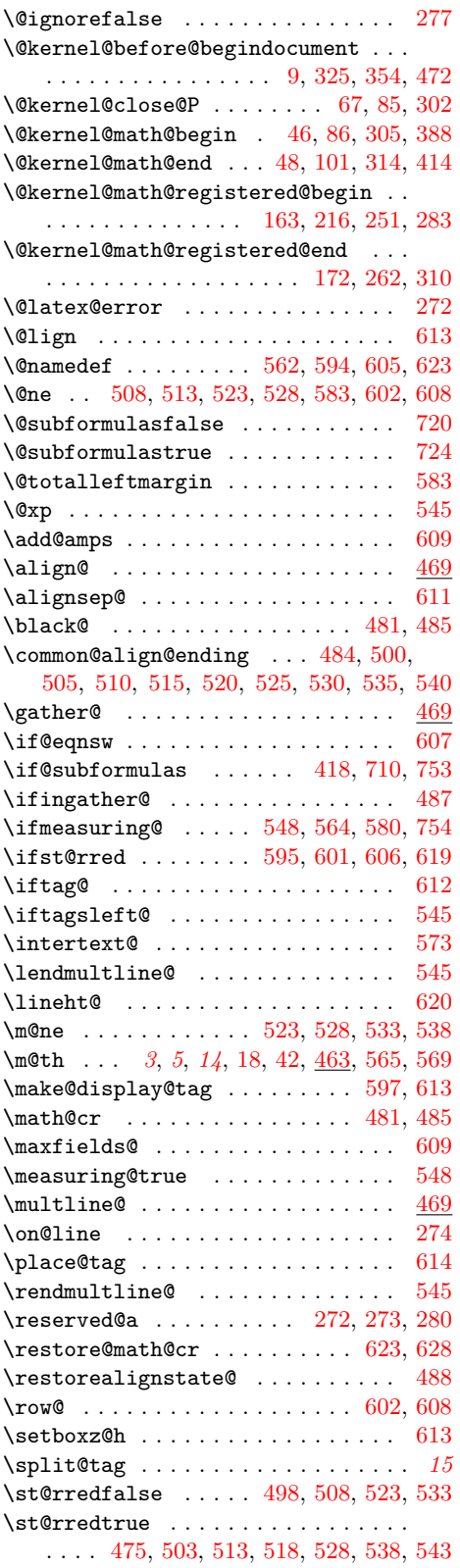

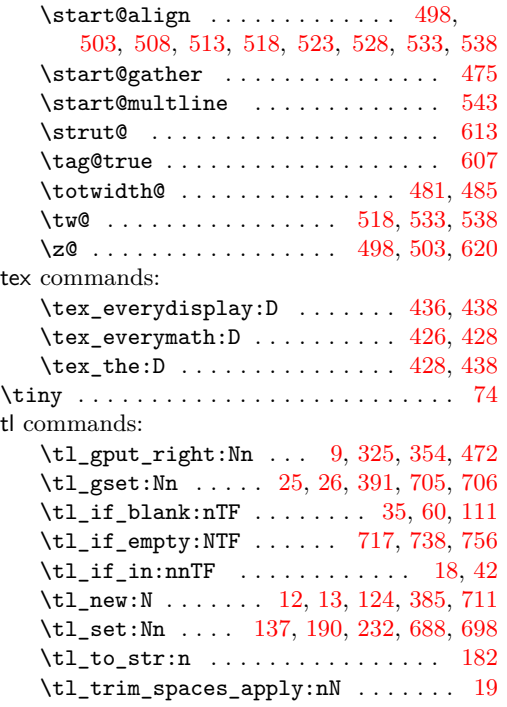

\l\_tmpa\_tl .... [688,](#page-18-25) [689,](#page-18-24) [690,](#page-18-10) [698,](#page-18-28) [700](#page-18-11) tl internal commands:  $\verb|\l] _\mathtt{math\_env\_name\_tl} \dots \dots \dots .$ . . . . . . . . . *[7](#page-6-2)*, [124,](#page-6-22) [130,](#page-6-24) [137,](#page-6-23) [190,](#page-7-28) [232](#page-8-26)

 $\gtrsim$ \_math\_grabbed\_env\_tl . . . . . . . . . . . . *[4](#page-3-3)*, [12,](#page-3-21) [25,](#page-3-19) [394,](#page-12-1) [398,](#page-12-7) [403,](#page-12-29) [725,](#page-19-3) [744](#page-19-4) \g\_\_math\_grabbed\_math\_tl *[4](#page-3-3)*, [13,](#page-3-22) [26,](#page-3-20) [396,](#page-12-10) [714,](#page-19-9) [716,](#page-19-12) [717,](#page-19-27) [735,](#page-19-10) [737,](#page-19-14) [738,](#page-19-28) [756](#page-19-29) \tmpmathcontent . . [385,](#page-12-28) [391,](#page-12-27) [402,](#page-12-30) [404,](#page-12-31) [405](#page-12-32) \tracingall . . . . . . . . . . . . . [166,](#page-7-14) [219,](#page-8-11) [254](#page-8-19) \tracingnone . . . . . . . . . . . . . . . . [171,](#page-7-18) [223](#page-8-14) \typeout [95,](#page-5-30) [121,](#page-6-5) [153,](#page-7-30) [156,](#page-7-31) [206,](#page-7-32) [209,](#page-8-27) [241,](#page-8-28) [244,](#page-8-29) [261,](#page-9-11) [285,](#page-9-18) [292,](#page-9-21) [296,](#page-9-33) [301,](#page-9-34) [307,](#page-9-19) [311,](#page-9-20) [315,](#page-10-20) [389,](#page-12-33) [415,](#page-12-34) [441,](#page-13-23) [563,](#page-15-34) [715,](#page-19-11) [716,](#page-19-12) [719,](#page-19-30) [723,](#page-19-31) [736,](#page-19-13) [737,](#page-19-14) [740,](#page-19-32) [743,](#page-19-33) [766](#page-20-7)

#### **U**

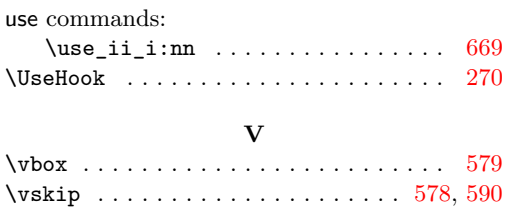